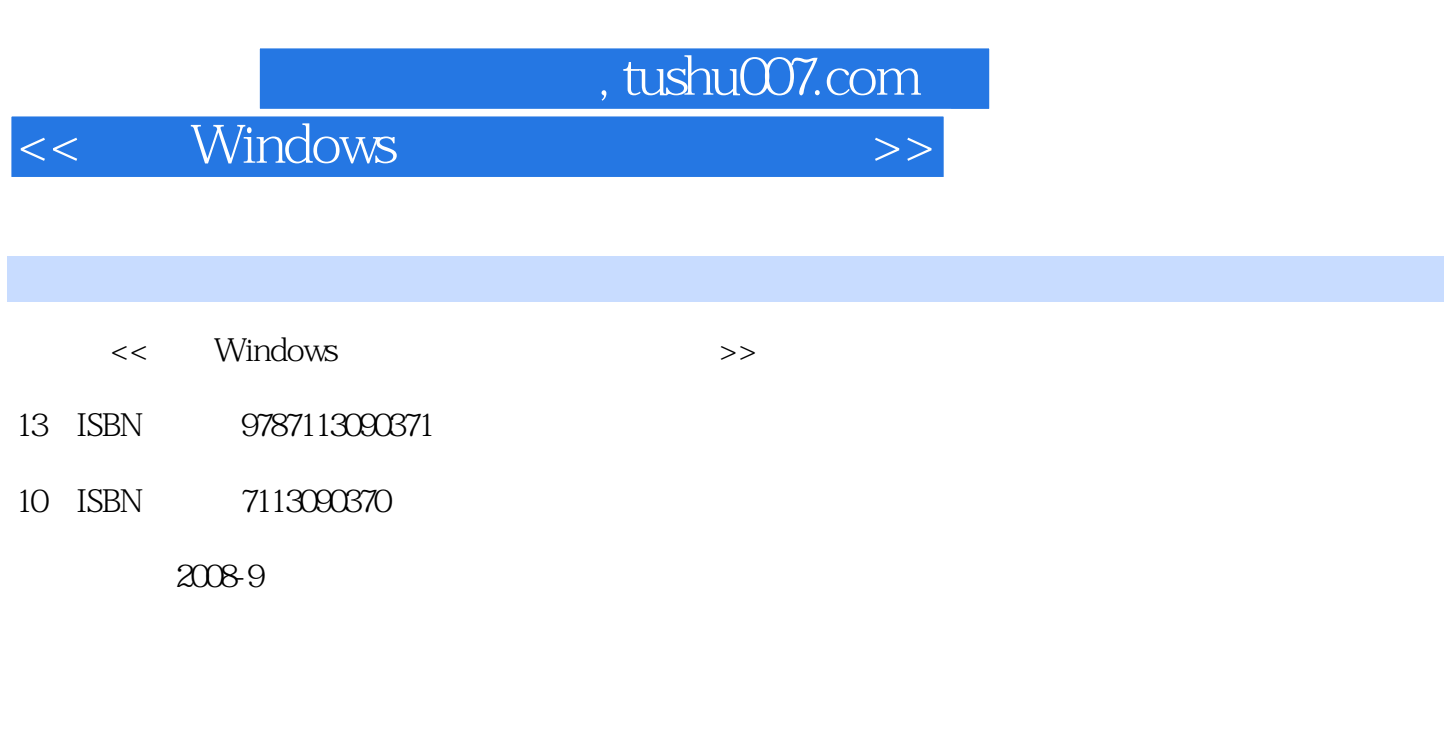

页数:441

字数:628000

extended by PDF and the PDF

更多资源请访问:http://www.tushu007.com

## , tushu007.com

## << Windows >>

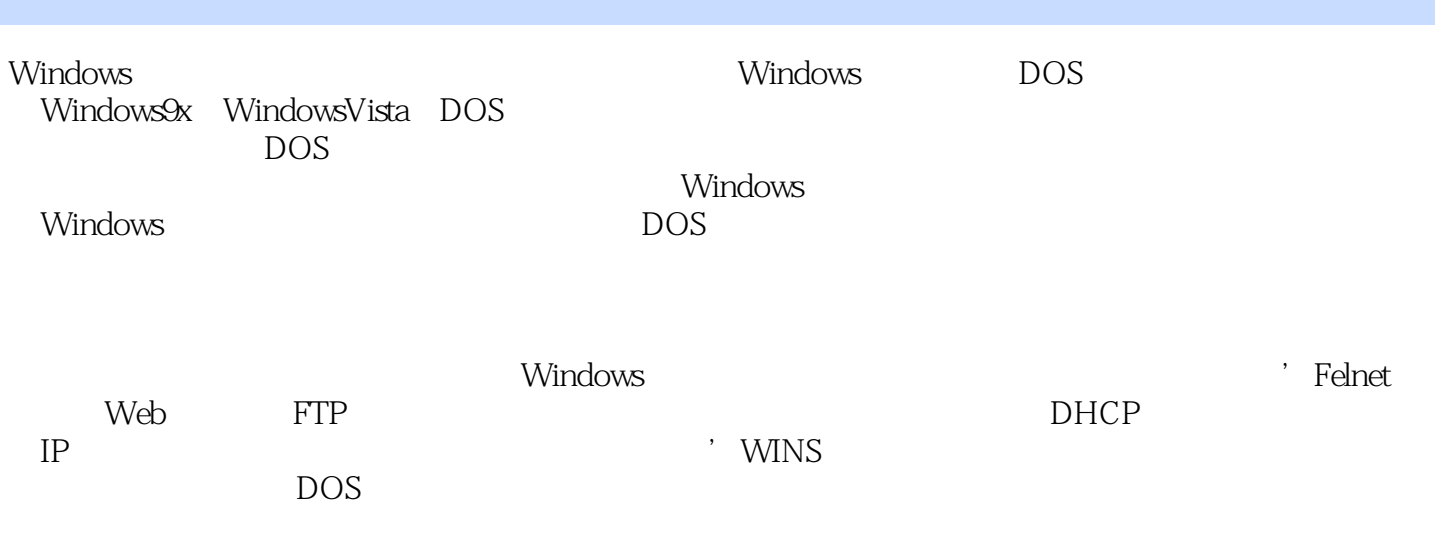

eom

 $Z$ lan@126

, tushu007.com

<<基于Windows平台中的服务器配置>>

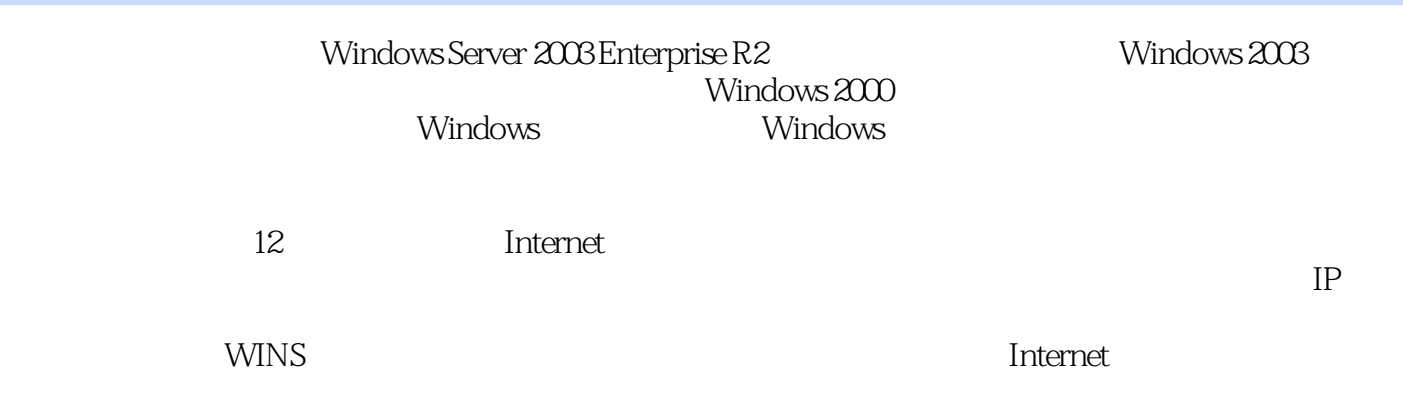

Windows

## <<基于Windows平台中的服务器配置>>

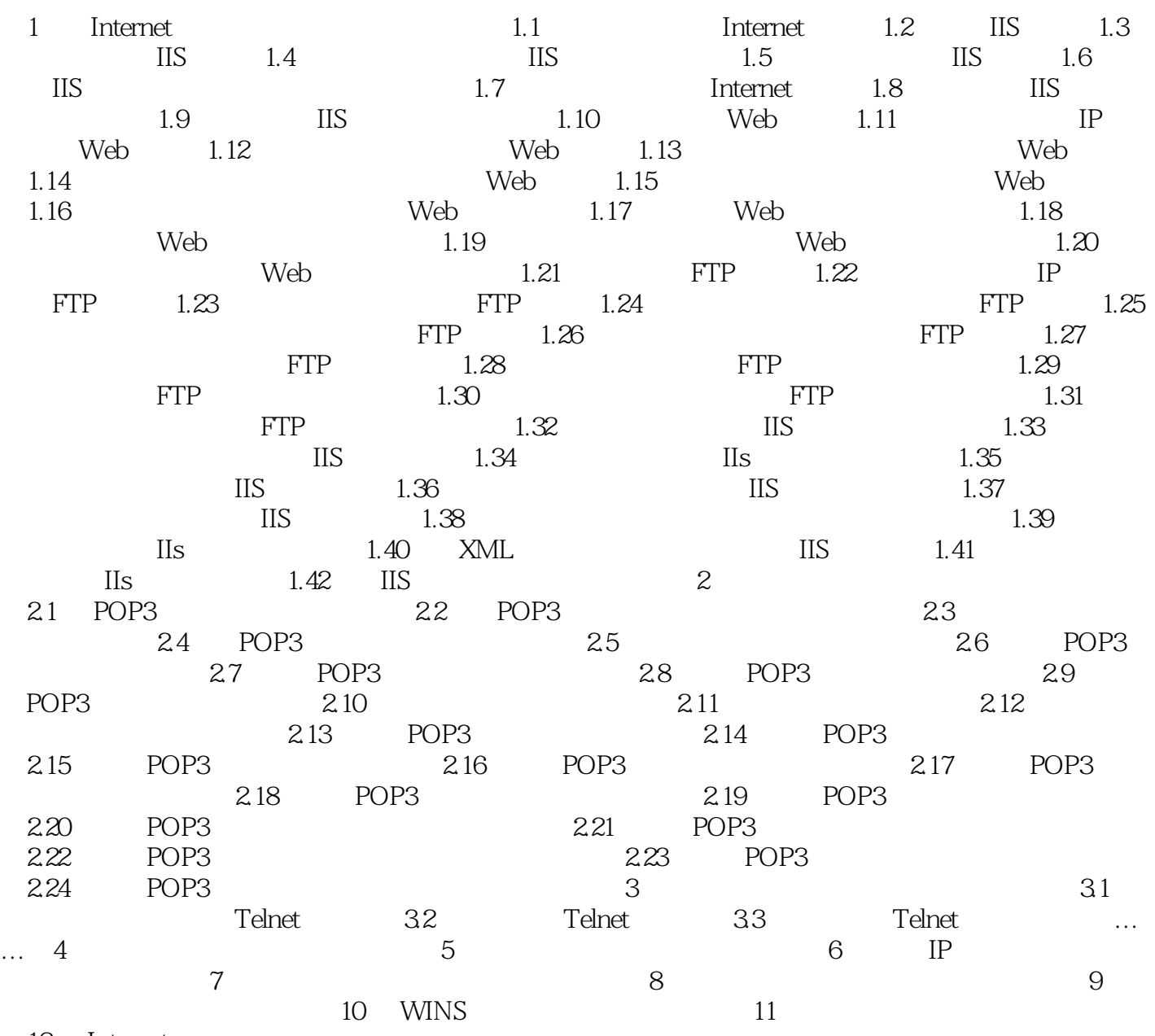

12 Internet

<<基于Windows平台中的服务器配置>>

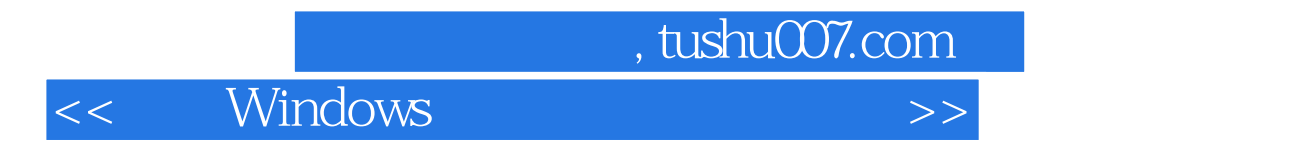

《基于Windows平台中的服务器配置与管理》特色:通过命令行使管理的通用性与特殊性完美结合;

<< Windows >>

本站所提供下载的PDF图书仅提供预览和简介,请支持正版图书。

更多资源请访问:http://www.tushu007.com